## SAP ABAP table UPP ATR {Planning: Attributes in Lead Columns}

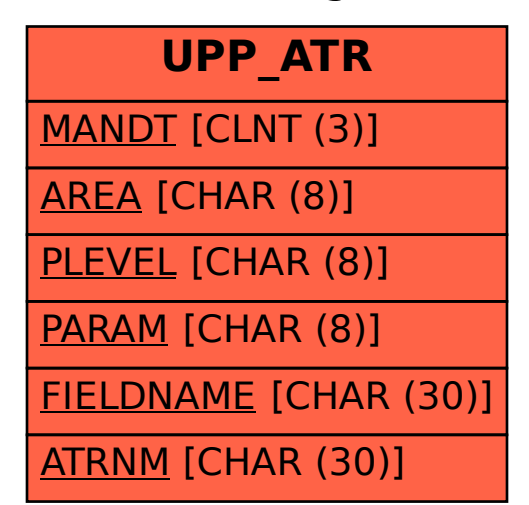